# Особливості використання класів

- Повернення значень з методів
- Ключове слово this
- Статичні члени класу
- Ключове слово final

#### Повернення значень з методів

- Метод повертається в код, що викликав його, коли:
	- − Виконано всі оператори методу
	- − Зустрівся оператор return
	- − Викинуто виключення
- Завершення методу відбувається за першою подією

## Ключове слово return

- Ви оголошуєте тип значення, що повертається, в декларації методу.
	- − У тілі методу, використовується оператор **return** для повернення значення.
- Будь-який метод що містить в декларацій **void** не повертає значення. Він не повинен містити оператор **return**, але з нього можна повернутися наступним чином:

#### • return;

- Якщо ви спробуєте повернути значення з методу, який має **void**, ви отримаєте помилку компілятора.
- Будь-який метод, з вказаним значенням, що повертається, повинен містити оператор повернення:

• return ReturnValue;

#### Приклад використання return

```
public void print(boolean shouldPrint){
   if (!shouldPrint){
        return;
    }
   System.out.println("Test");
}
public double getVolume(double a, double b, double c){
   double volume = a*b*c;
   return volume;
}
```
# Особливості передачі параметрів

- У Java існує всього один тип передачі параметрів передача за значенням.
- При передачі параметра виділяється необхідна область пам'яті, куди копіюється значення параметра, і всередині методу робота йде з цією копією. • Копія буде знищена при виході з методу.

# Ключове слово this

- Ключове слово **this** використовується коли у методу виникає необхідність звертатися до об'єкта, який його викликав.
- **● this** це завжди посилання на об'єкт, метод якого був викликаний.
- Ви можете використовувати this всюди, де дозволяється посилання на об'єкт поточного класу.

# this в конструкторі

- this в конструкторі може бути використано для виклику іншого конструктора того ж класу
	- − Такий виклик називається явним викликом конструктора
- Якщо явний виклик конструктора присутній то він повинен бути першим рядком конструктора.

```
public Box(double a, double b, double c) {
    this a = a;
    this.b = b;
    this.c = c;
}
public Box(){
    this(0,0,0);
}
                            Вирішення "проблеми" затінення
                      Повторне використання конструктора
```
### Статичні члени класу

• У Java поля і методи можуть бути описані як static.

 $\cdot$  static int someStaticVar = 0;

- Поля, описані як static зберігаються в єдиній копії для всіх об'єктів даного типу і навіть без існування якого-небудь об'єкту.
- Е два шляхи звернення до статичних полях:
	- − Через посилання на будь-який екземпляр класу
		- SomeClass someRef = new someClass ();
		- $\sim$  someRef.someStaticVar = 10;
- Через ім'я класу
	- SomeClass.someStaticVar = 10
- **● Рекомендується звертатися до статичних полях тільки використовуючи ім'я класу**

# Статичні методи

- Java підтримує статичні методи в той же спосіб що і статичні поля
- Звернення до статичних методів аналогічне до статичних полів:
	- SomeClass.someMethod ();

### Об'єкти, класи яких мають static

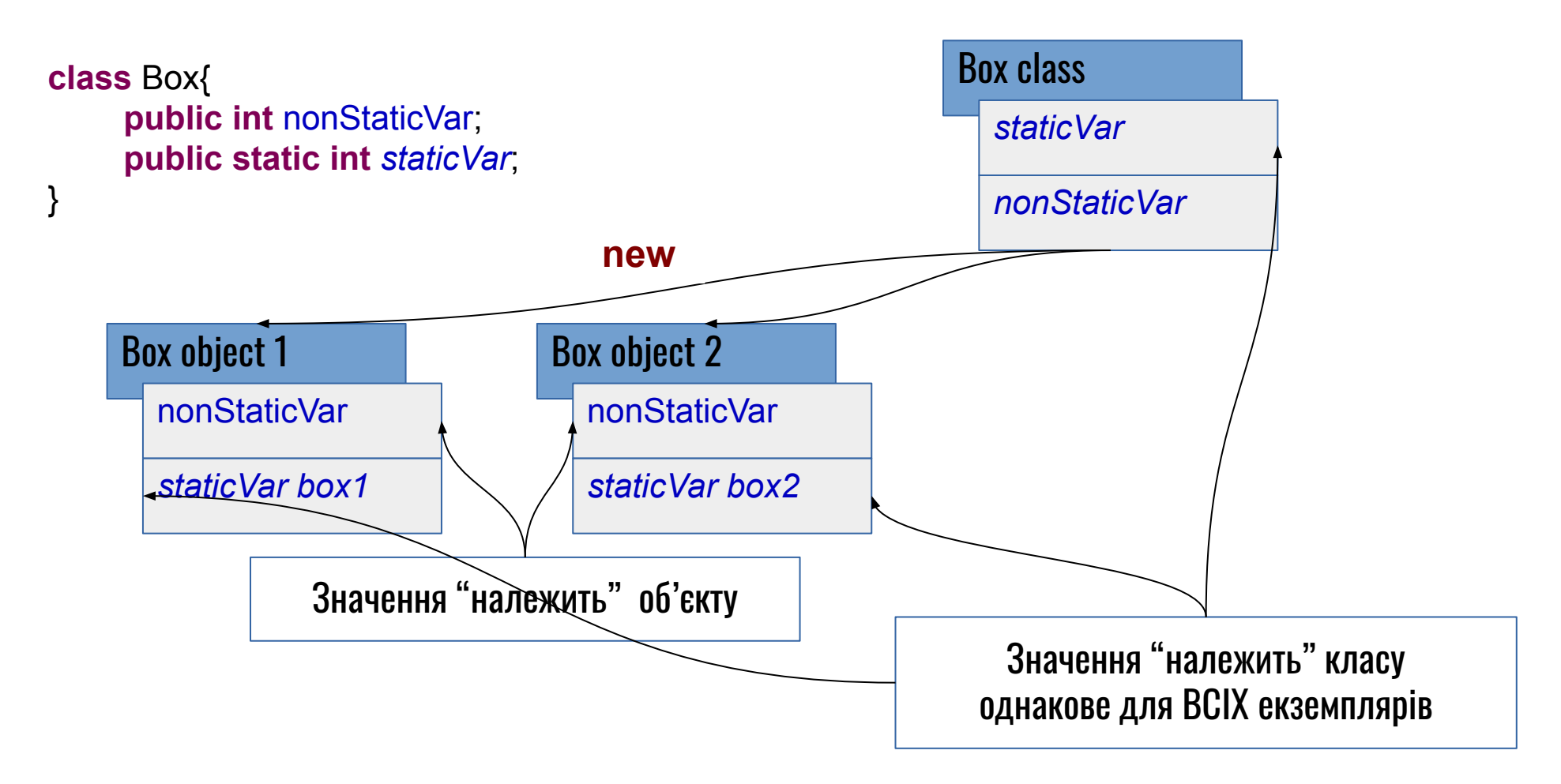

#### Іменовані константи

• Якщо статичне поле класу, або змінна проініціалізовані константним виразом, вони розглядаються компілятором, як іменована константа

●

●

**. provateentatic oxe by ouble op** we rand в это рак switch, а також для умовної компіляції (для констант типу boolean) при використанні з оператором if.

### Приклад використання статичних полів

```
public class Bicycle {
```
...

}

```
...
private static int numberOfBicycles = 0;
private int id;
```

```
public Bicycle(i){ 
    // increment number of Bicycles 
    // and assign ID number 
    id = ++numberOfBicycles; 
}
```

```
// method to return the ID instance variable
public int getID() {
    return id;
}
```
# Особливості використання статичних методів

- Методи примірника класу можуть мати доступ до полів і методів екземпляра безпосередньо.
- Методи примірника можуть безпосередньо звертатися до статичних змінних.
- Статичні методи можуть мати прямий доступ до статичних методів і полів.
- Статичні методи **НЕ** мають прямого доступу до методів і полів екземпляра класу. Для цього необхідне посилання на об'єкт класу.
- Статичні методи **НЕ** можуть використовувати this

# Ключове слово final

- Ключове слово final (фінальний) може бути застосовано до опису змінної, методу або класу.
- Фінальне поле класу повинно бути ініційоване при описі, або в конструкторі класу (а статичне поле - в статичному блоці ініціалізації) і далі його значення не може бути змінено.
- Значення локальних змінних, а також параметрів методу, позначених ключовим словом final, не можуть бути змінені після присвоєння.
- Метод класу, відзначений словом final, не може бути перевизначений при спадкуванні.
- Фінальний клас не може мати спадкоємців взагалі.